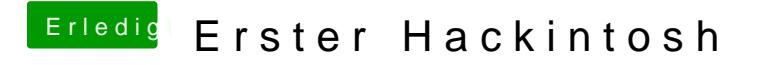

Beitrag von Laufiii vom 8. November 2019, 15:21

was meinst du mit initial Display einstellen ?